## **Table of Contents**

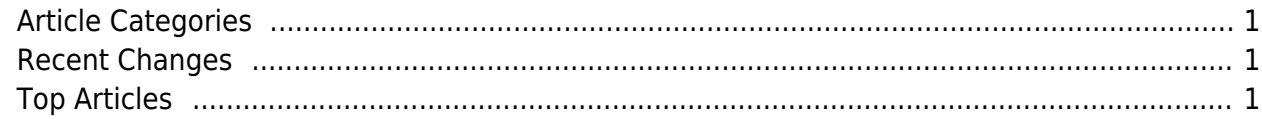

https://esgr.in/wiki/ Printed on 2024/11/22 05:00

## <span id="page-2-0"></span>**Article Categories**

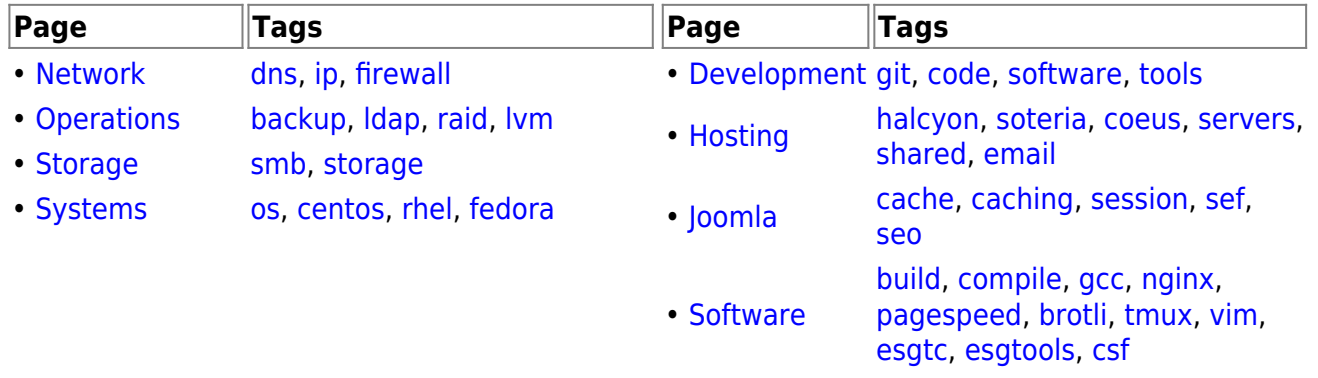

## <span id="page-2-1"></span>**Recent Changes Top Articles**

- [nginx](https://esgr.in/wiki/software/nginx)
- [joomla](https://esgr.in/wiki/joomla)
- [esgtools](https://esgr.in/wiki/software/esgtools)
- [software](https://esgr.in/wiki/software)
- clear dns
- [network](https://esgr.in/wiki/network)
- [joomla-first-steps](https://esgr.in/wiki/joomla/joomla-first-steps)
- [esg\\_colors](https://esgr.in/wiki/esg_colors)
- [dns](https://esgr.in/wiki/network/dns)
- [sef](https://esgr.in/wiki/joomla/sef)

96

From: <https://esgr.in/wiki/> - **eSGR Documentation**

Permanent link: **<https://esgr.in/wiki/esg?rev=1518785610>**

Last update: **2018/02/16 12:53**

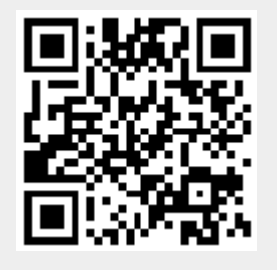